# **BANNER & UNIX ACCOUNT APPLICATION FOR EMPLOYEES**

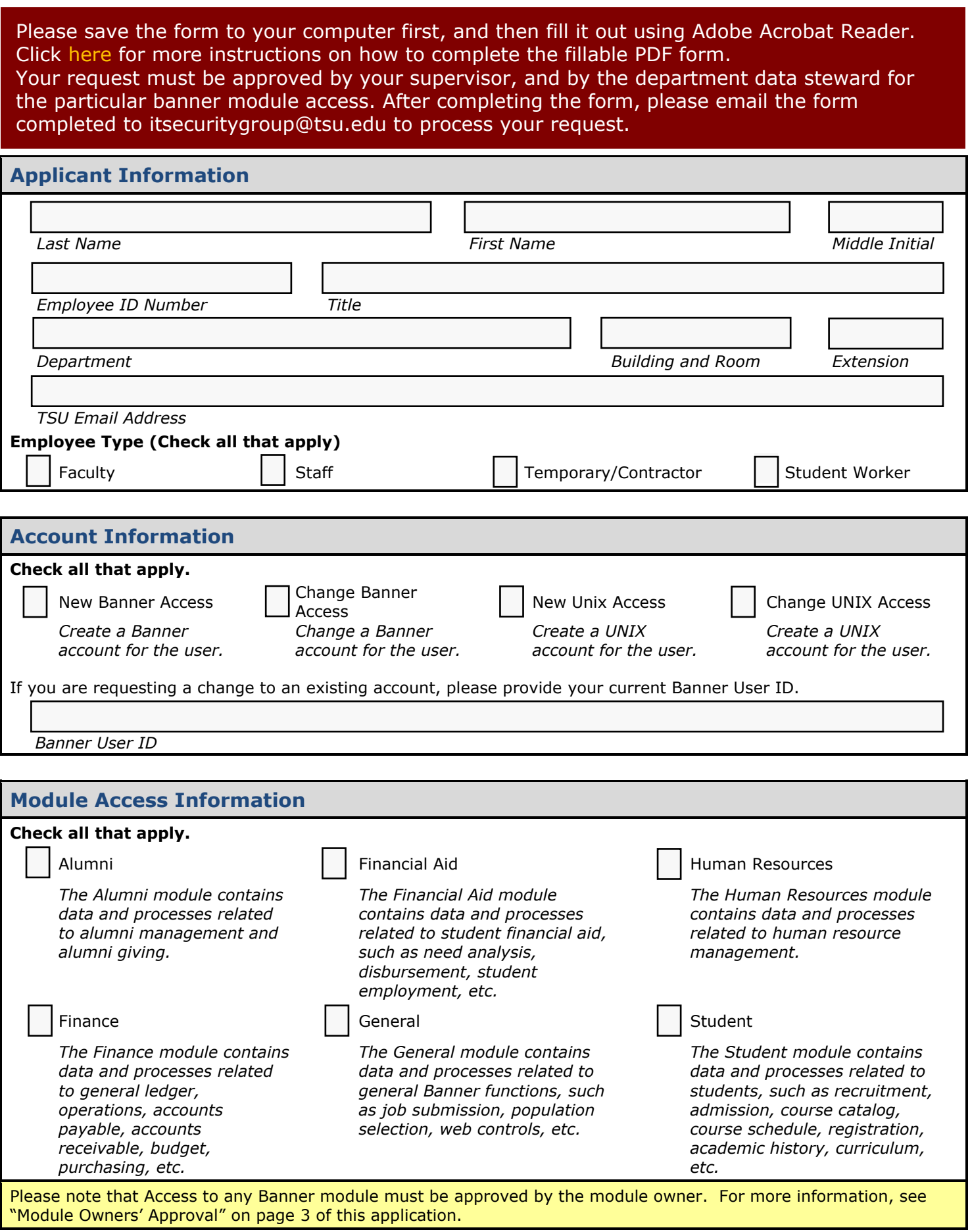

### **Confidentiality Agreement**

The following confidentiality agreement apply to all requests:

I understand that while performing certain assignments, I may come into contact with confidential and proprietary personal information regarding Texas Southern University and/or its employees, students or regents. I understand that it is important to safeguard the confidentiality of this information and therefore agree as follows:

#### **1. Confidential Information**

I agree that both during and after my employment at Texas Southern University:

- 1.1. I shall keep secret all confidential and proprietary information and not reveal or disclose it to anyone unless required by my supervisor or a University official to do so.
- 1.2. I shall not make use of any of such confidential and proprietary information for my own purposes or for the benefit of anyone other than the University; and
- 1.3. I shall deliver promptly to the University, upon completion of the assignment, any documents (and all copies thereof) constituting or relating to such confidential and proprietary information, which I may have in my possession.

#### **2. Enforcement**

I acknowledge and agree that any breach of this Agreement by me will cause harm to the University and/or its employees, students or regents. I agree that if I commit a breach of any of the provisions of this Agreement, the University shall have the right to take disciplinary action against me and to otherwise enforce this Agreement.

## **Applicant Signature**

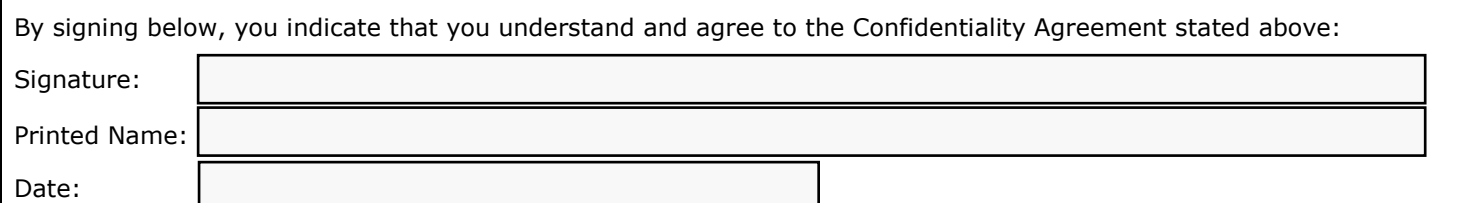

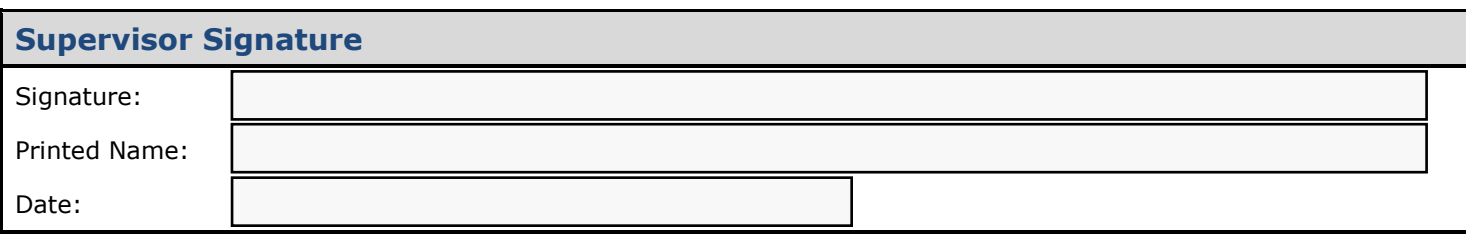

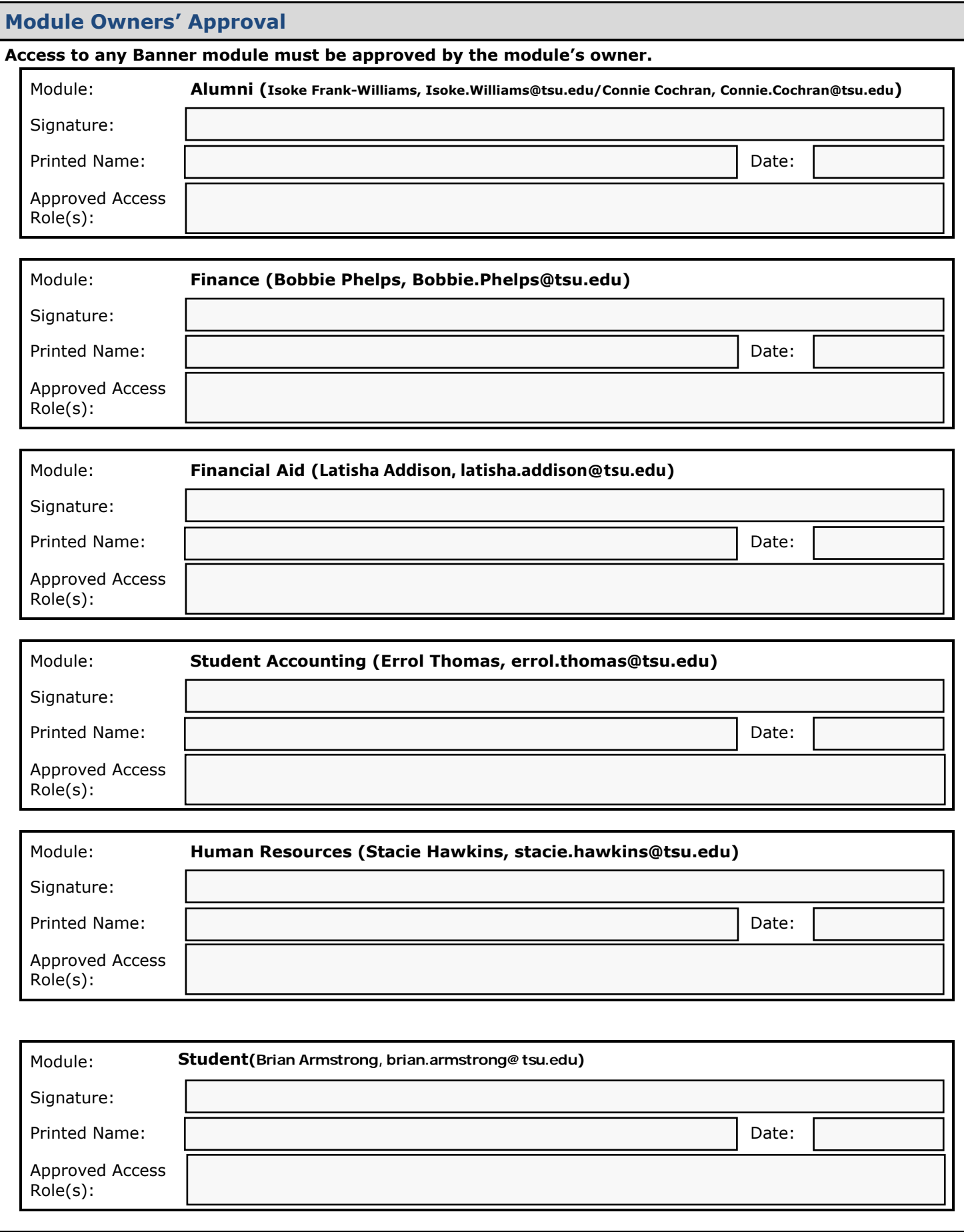

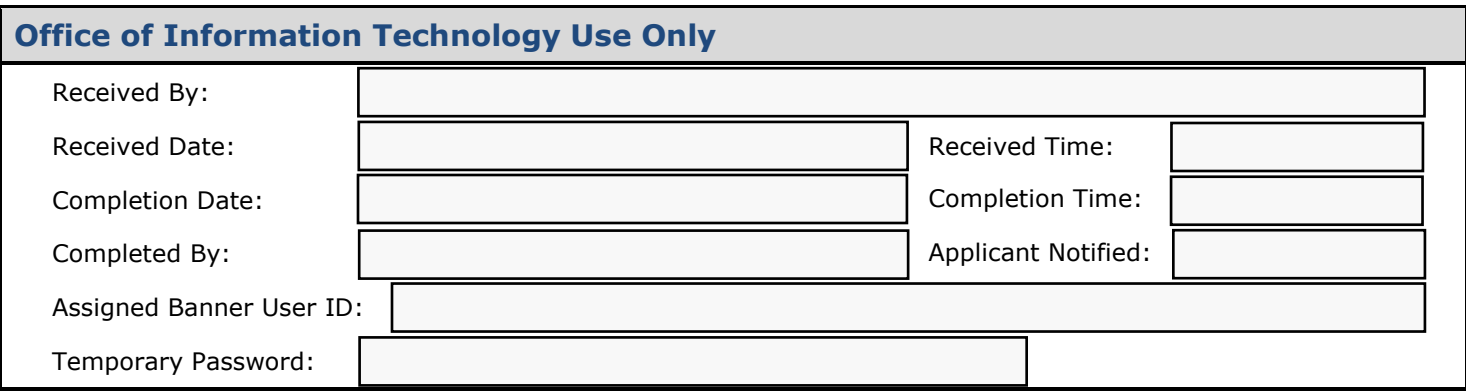